## **Costruire l'Anffas del Futuro nel nuovo Terzo Settore**

Rivista La Rosa Blu - Ed. Luglio 2023

ANffas

**NAZIONALE** 

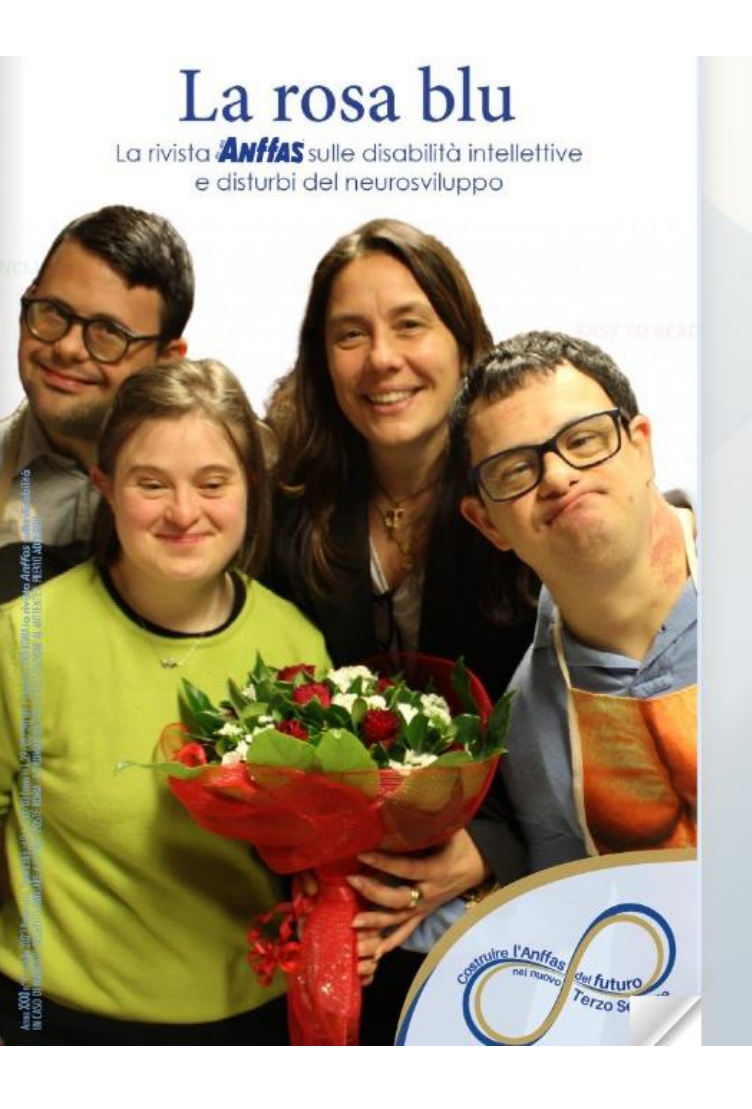

图 "四个少 Con le freccette è possibile sfogliare la rivista andando avanti e indietro. Con questo comando è possibile attivare la modalità a schermo interno. Con questo comando è possibile attivare lo zoom per ingrandire o diminuire la pagina che si sta visualizzando.

Con questo comando è possibile effettuare il download della rivista e stamparla.

**O** Share